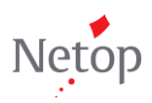

## **Upgrader's guide to Vision7**

Are you an experienced Vision6 user wondering where to find your favorite Vision6 commands in the new Vision7 interface? Then this document is for you! Using little text and lots of pictures the goal of this document is to show you the location of the familiar Vision6 commands in Vision7.

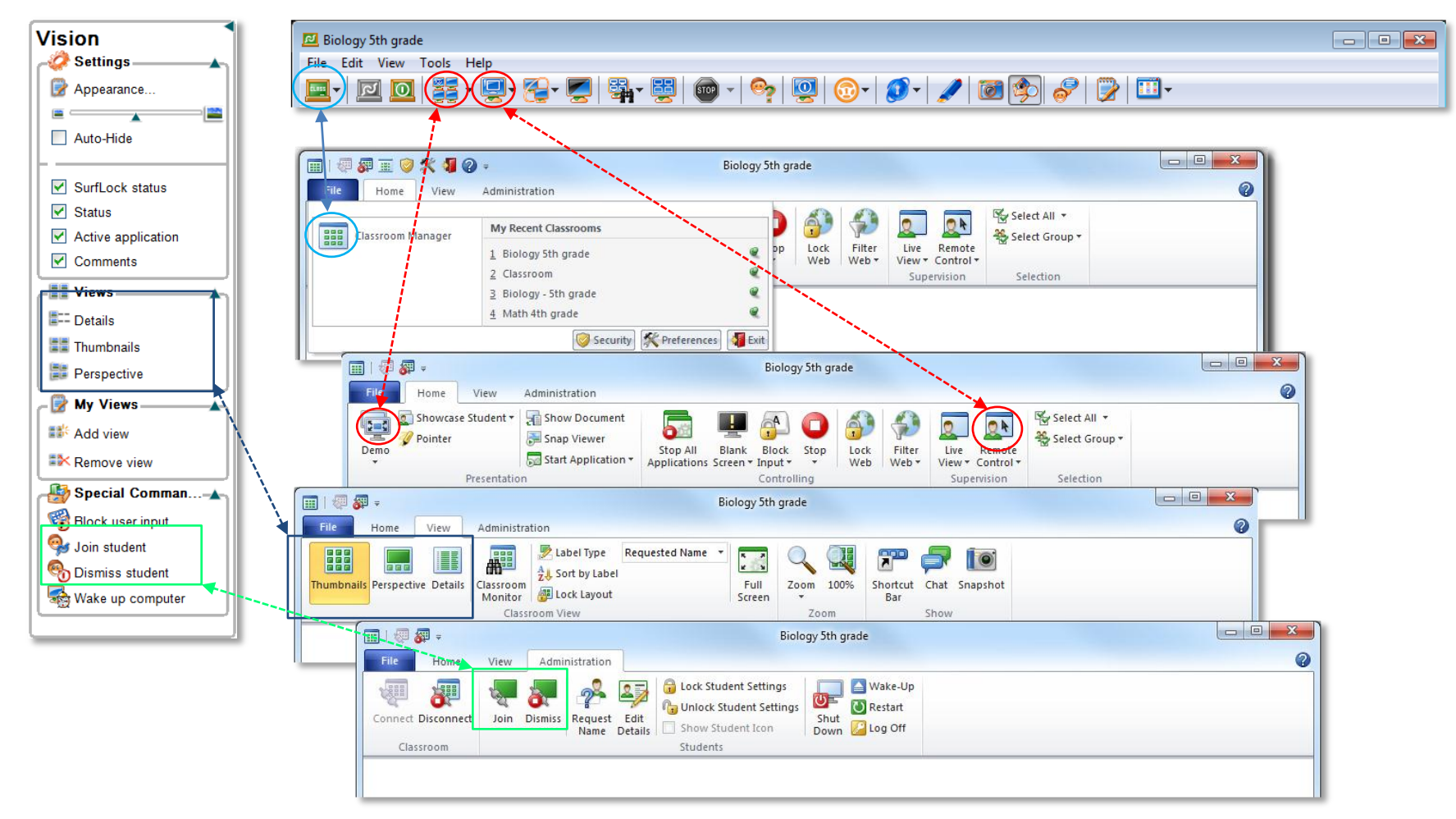

## **COMMAND MAP**

Below is a map between commands and icons in Vision6 and the corresponding ones in Vision7. The map lists the Vision6 commands in the order they appear on menu bar and on the Vision panel.

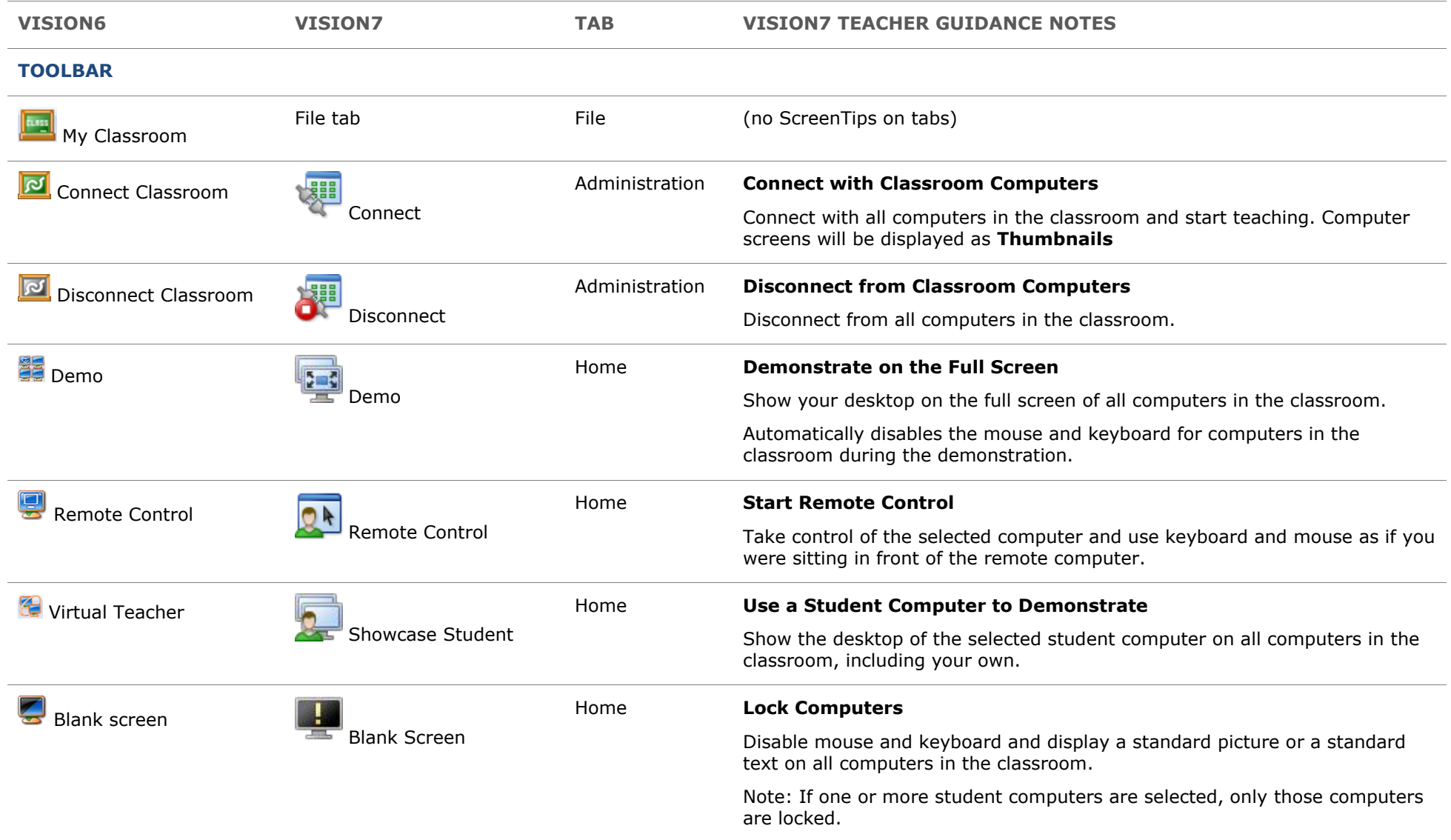

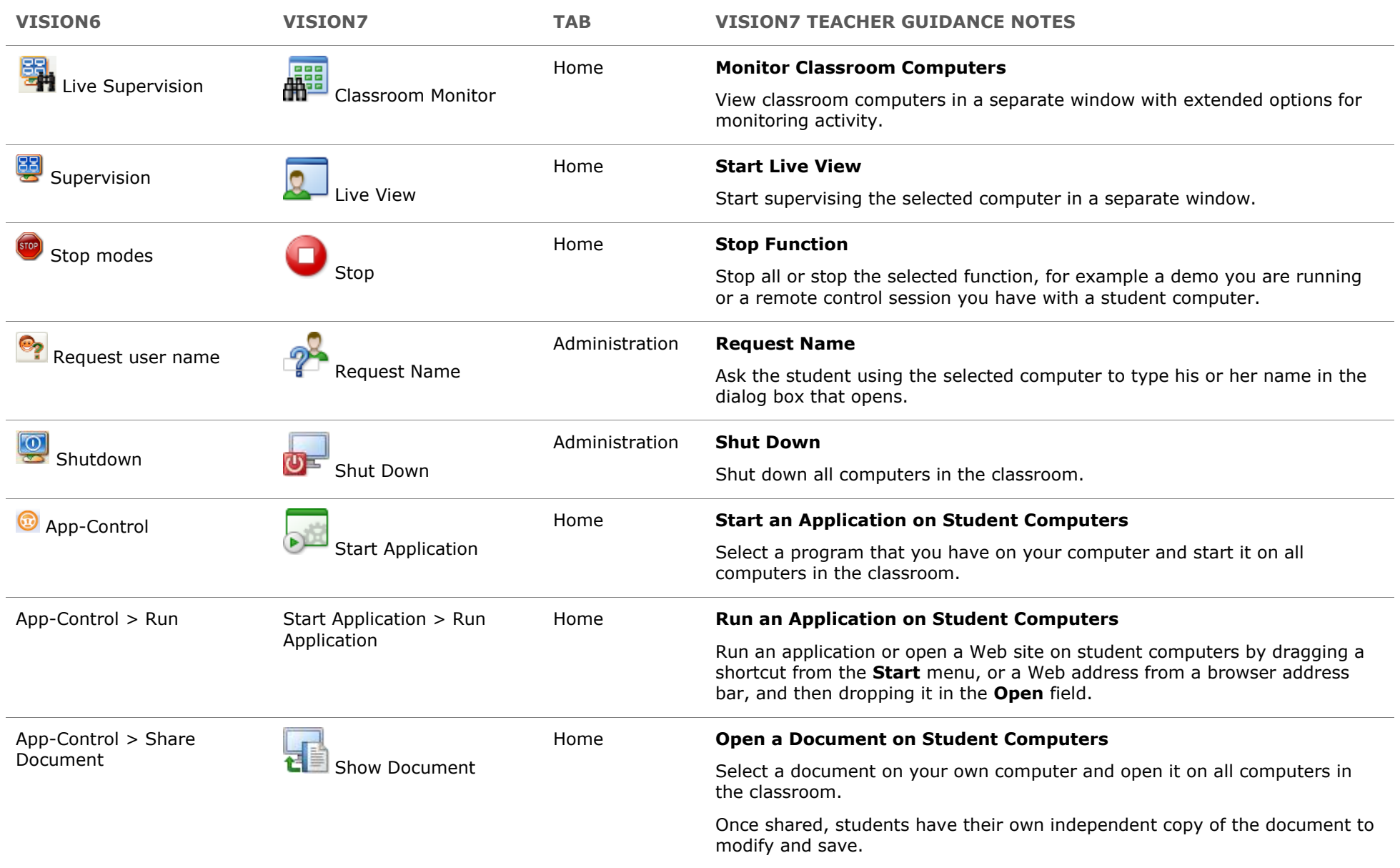

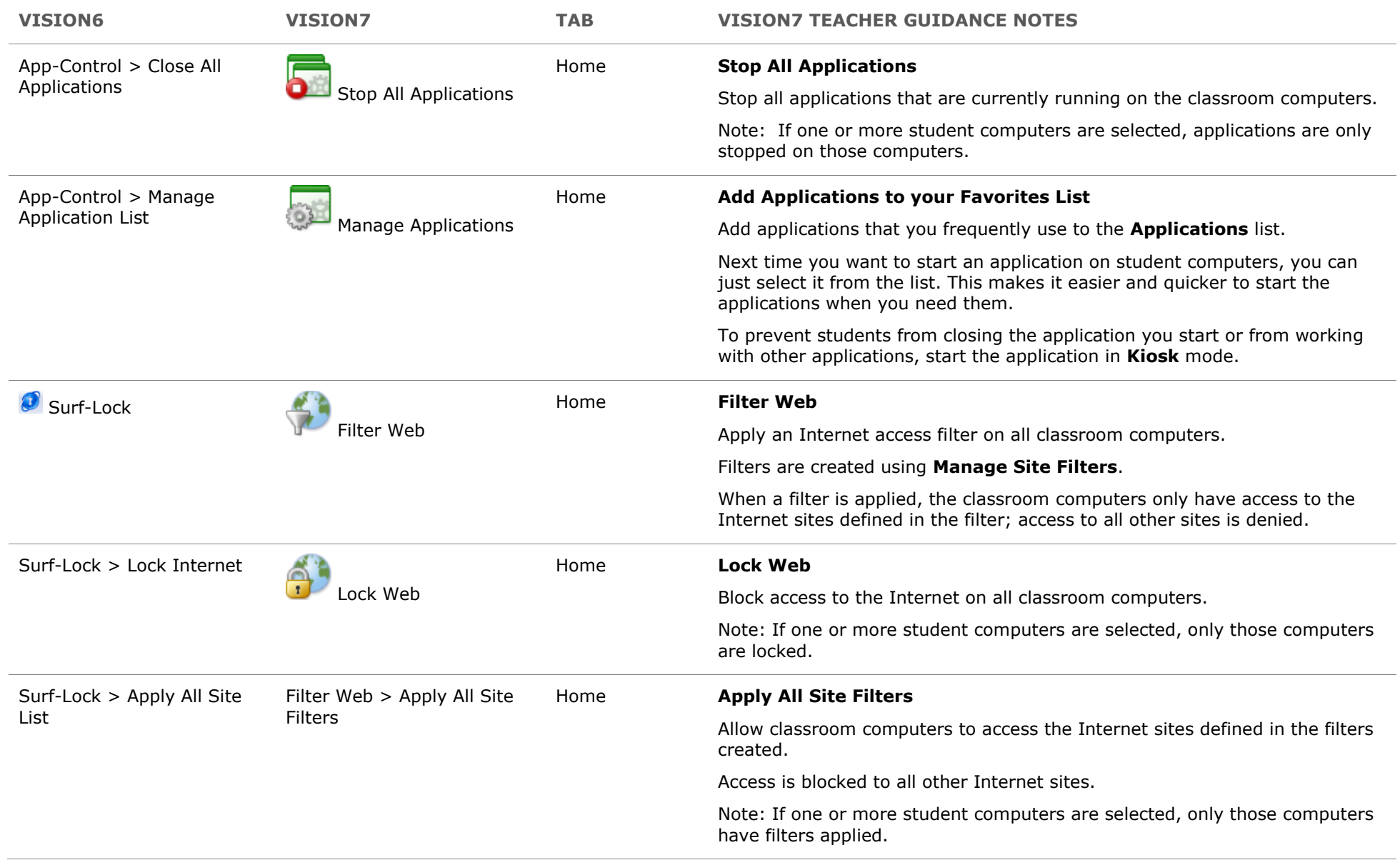

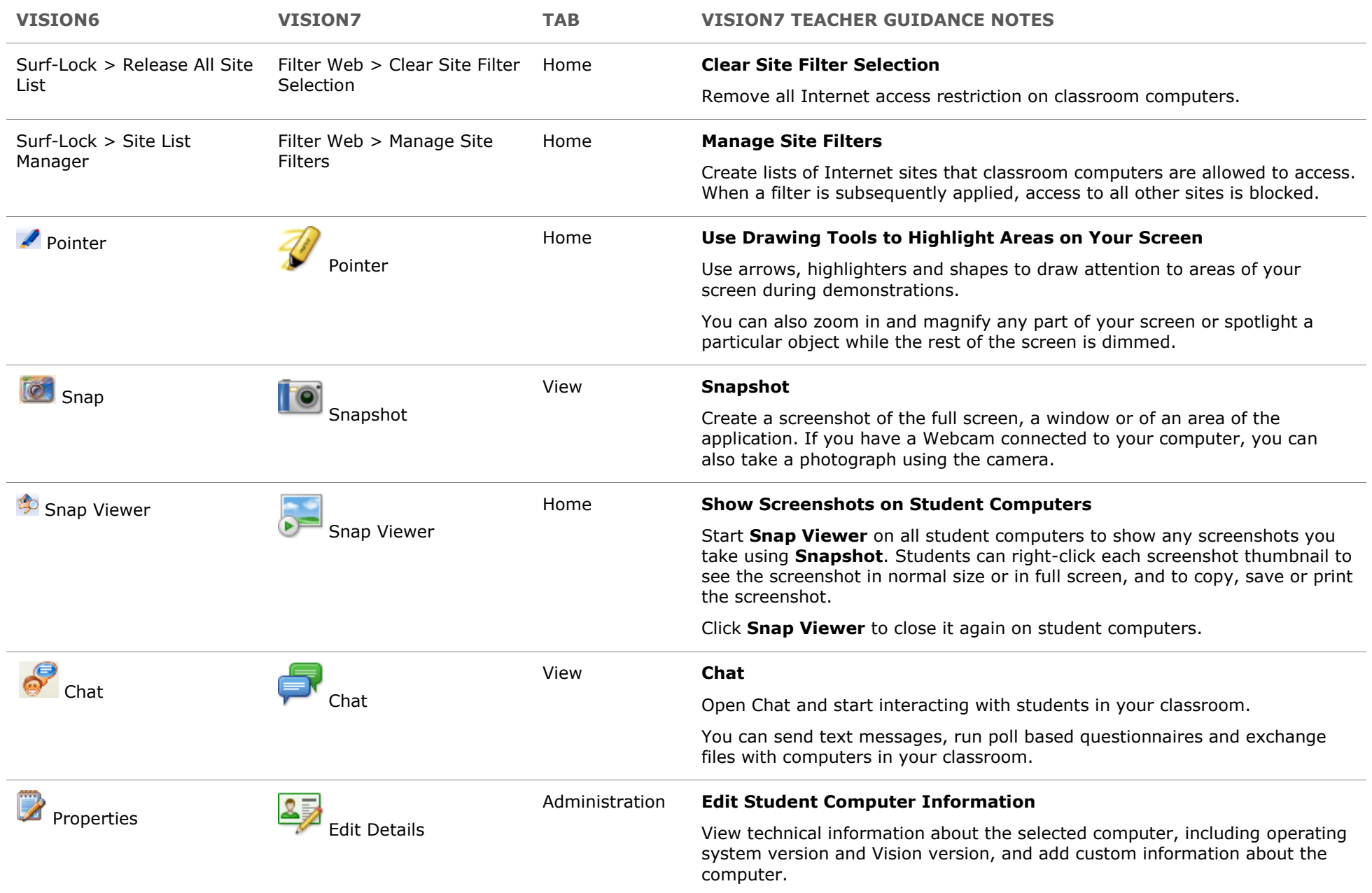

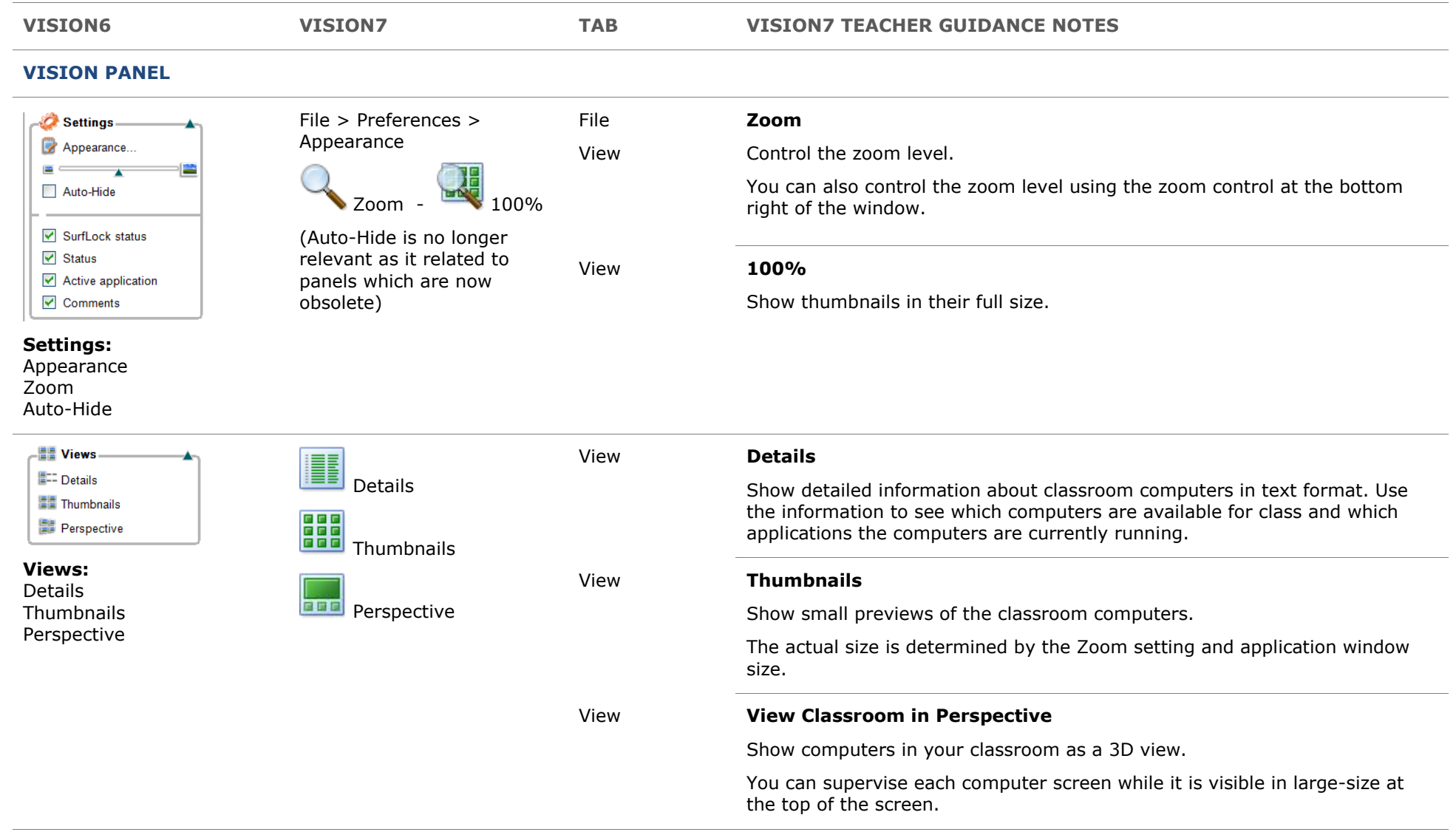

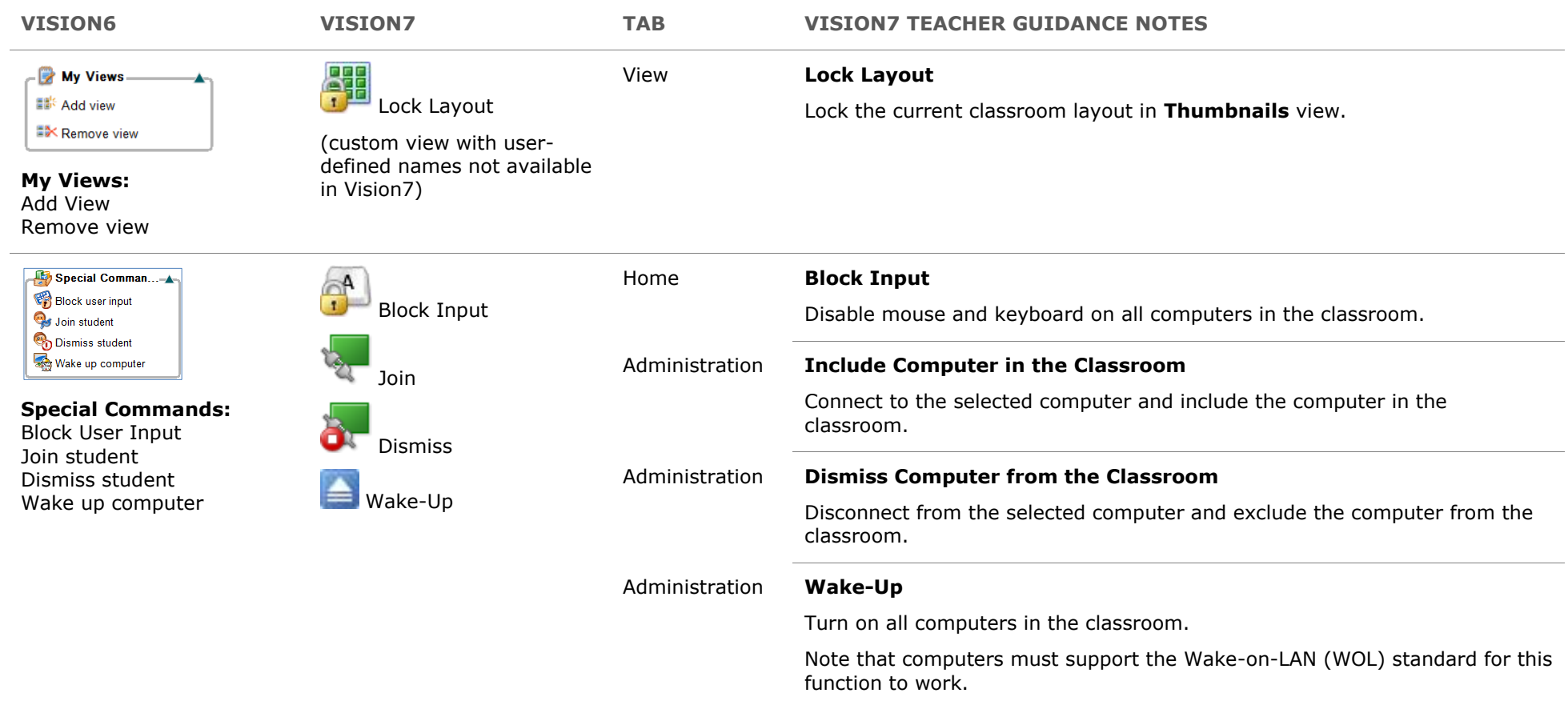

## **MENUS**

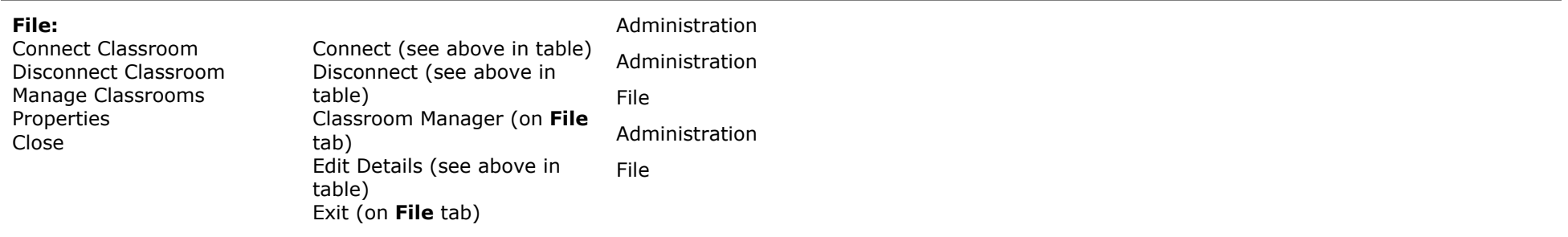

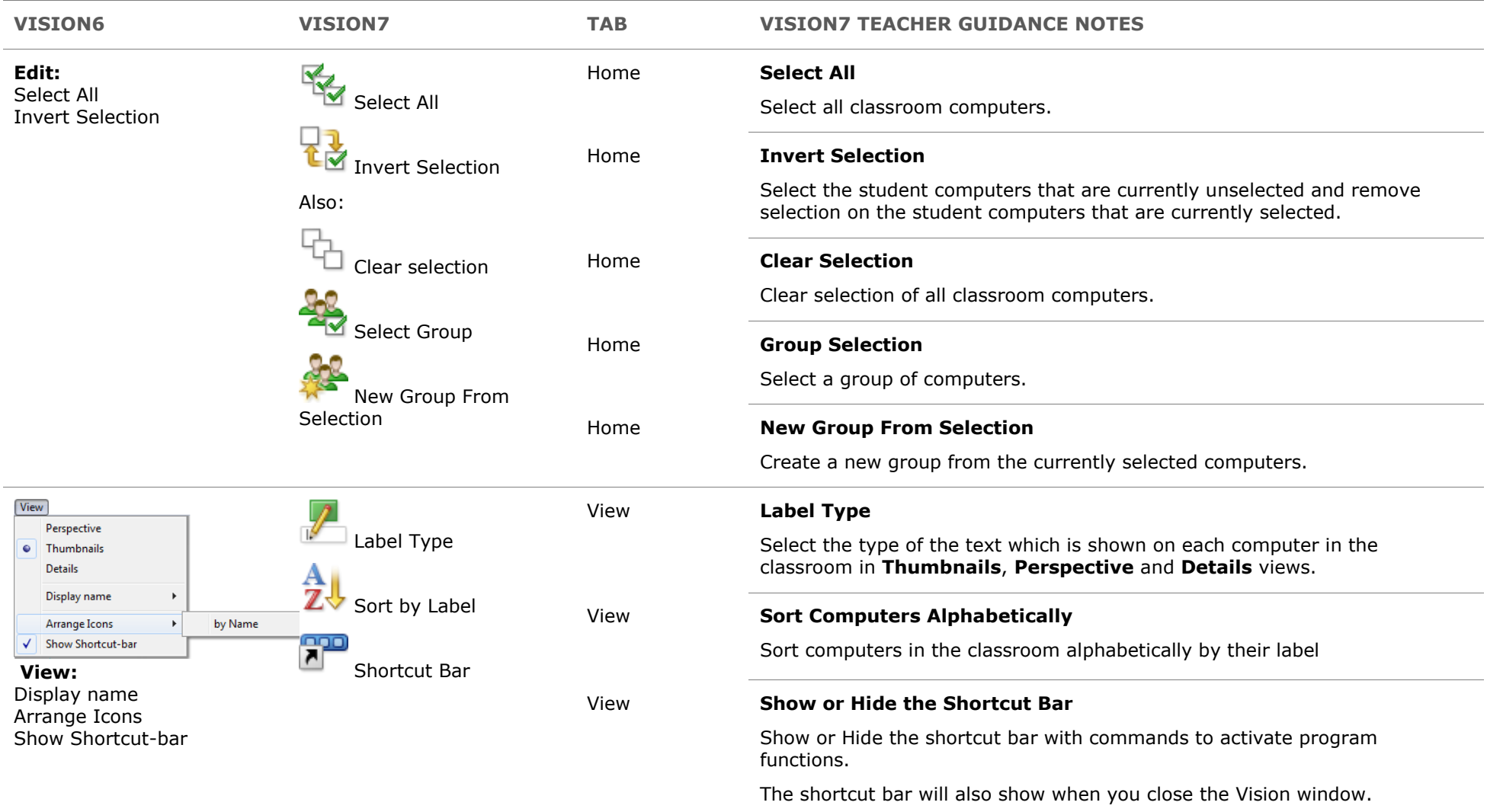

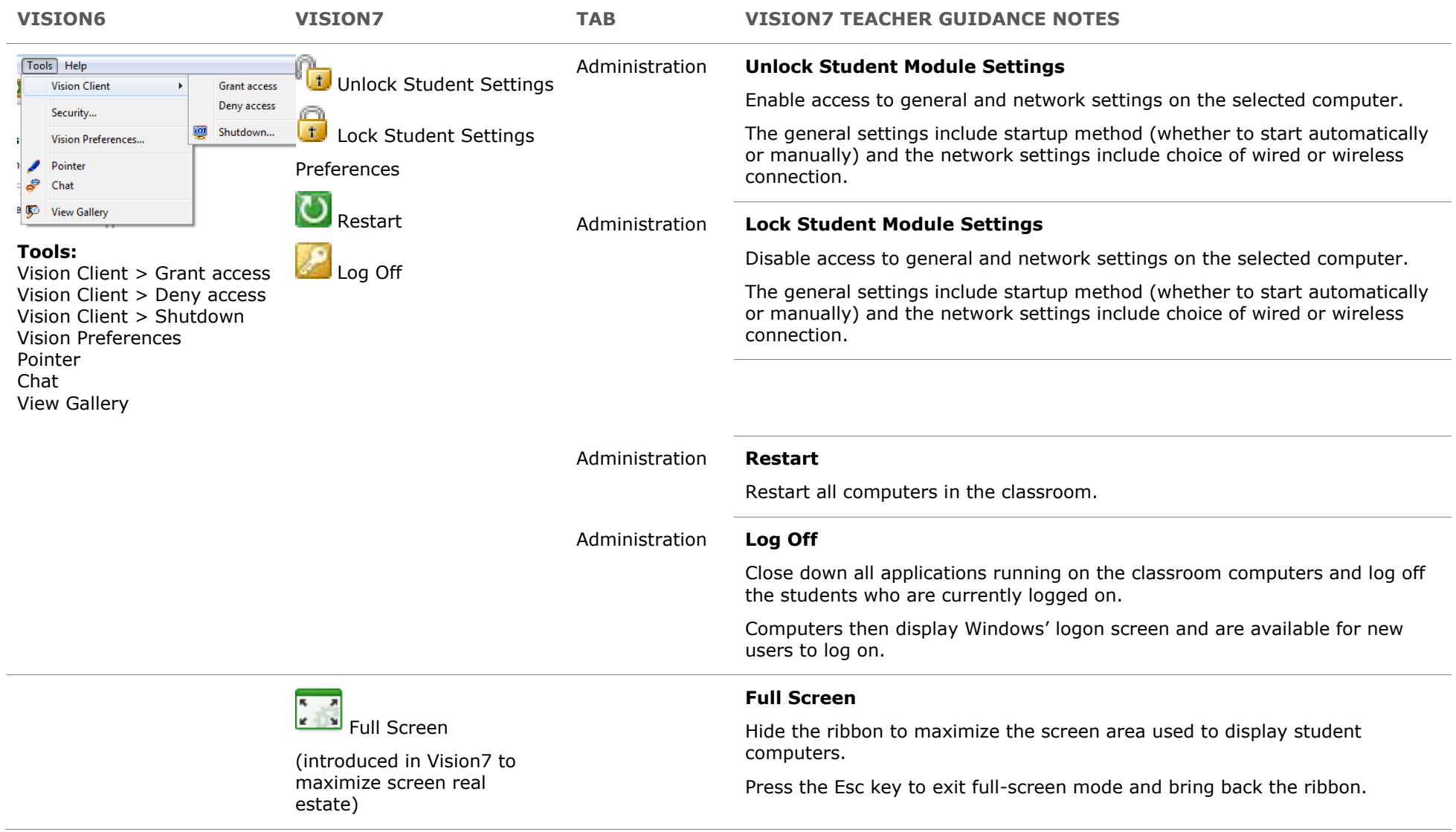